## **お手続き状況の確認**

三菱UFJ信託ダイレクト<インターネットバンキング>で行ったお手続きの状況は、 以下のとおりインターネットバンキングの**「受付状況照会」**画面でご確認いただけます。

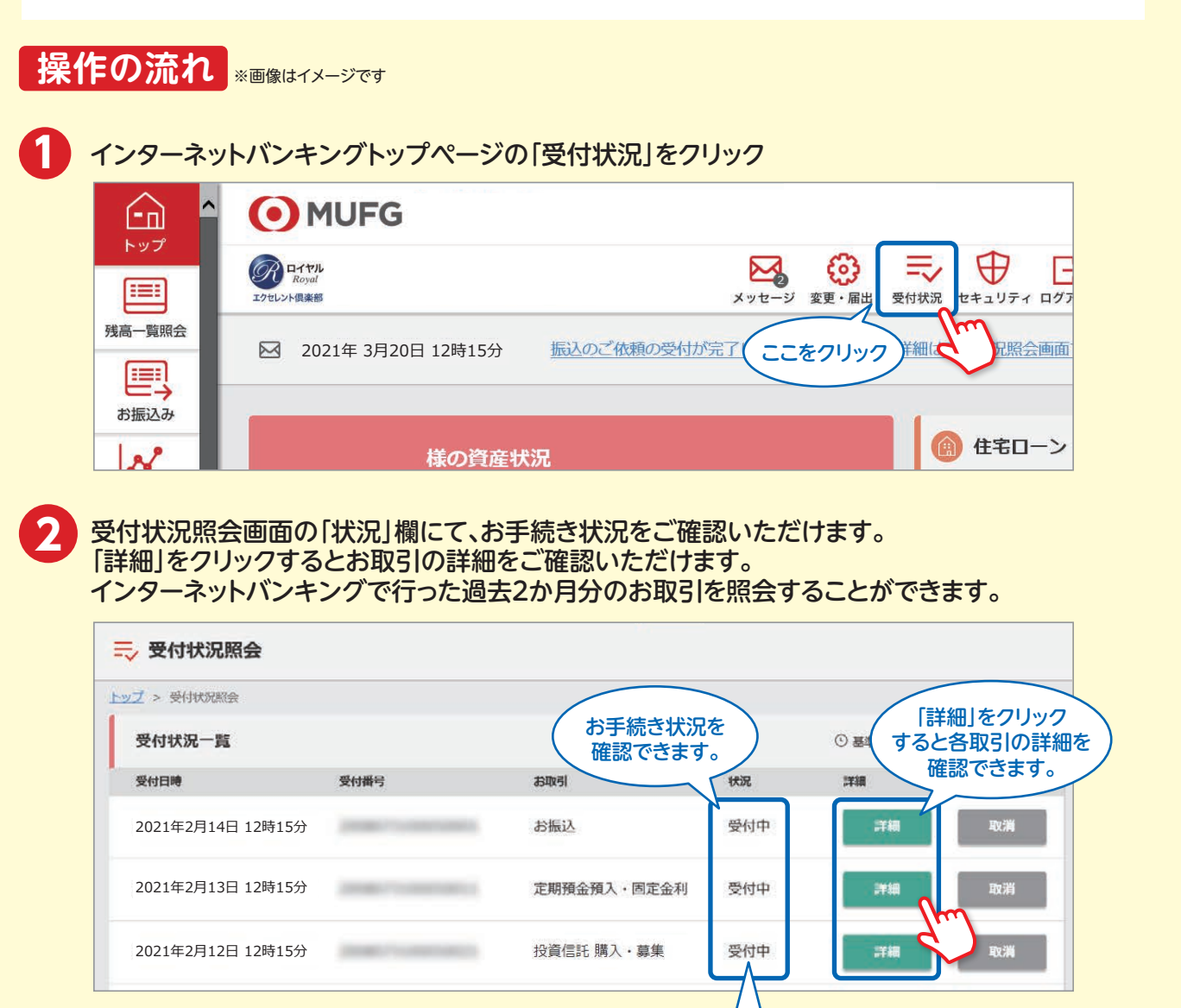

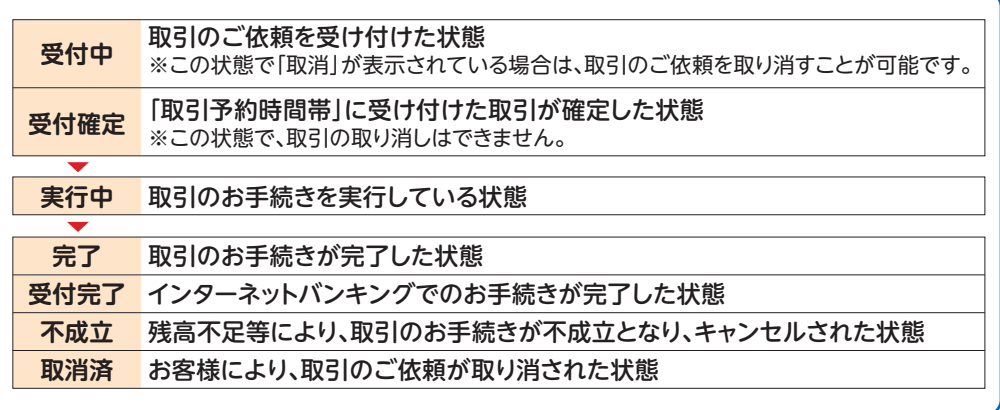

【お取引の取消について】

取引依頼が確定した後は、原則として、依頼内容の取消、変更はできませんが、「受付状況照会」画面において 「取消」ボタンが表示されている依頼内容については、取消することができます。(変更はできません。)

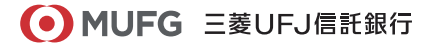